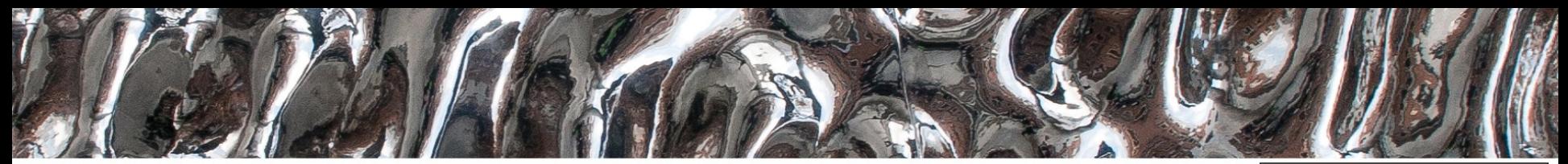

University of Oslo

#### **F4 IN2060 2022** HDL

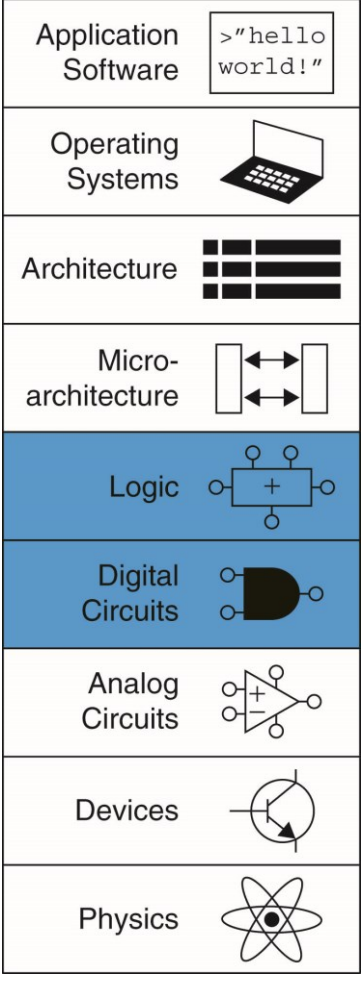

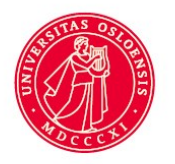

#### • **Kort om emnet**

– Emnet tar for seg **prinsipper i digital design, som kombinatorisk** og sekvensiell logikk, tilstandsmaskiner og **digitale byggeblokker**, og bygger på dette for å introdusere prosessorarkitekturer, pipelining, cache, og grensesnittet mellom maskinvare og programkode.

#### • **Hva lærer du?**

- Etter å ha tatt IN2060 har du:
	- kunnskaper om hvordan en datamaskin er satt sammen og fungerer, **fra logiske porter til prosessor**
	- kunnskaper om grensesnittet mellom maskinvare og programvare
	- **lært å kunne analysere og konstruere digitale kretser**

#### • **Delmål**

- Kjenne til forskjeller mellom HDL og andre programmeringsspråk
- Kunne modifisere HDL-kode og forstå virkemåten til enkle digitale kretser bygget med HDL
- Kunne utføre enkle simuleringer med simuleringsverktøy for HDL
- Få øvelse i å benytte verktøy for digital design

• **Hvordan?**

**Formål**

#### – **Forelesning:**

- Hva mener vi med digitale design?
- Hvorfor HDL?
- Grunnprinsipper VHDL
	- Entitet arkitektur
	- Grunnleggende syntaks
- Litt om kodestiler
- Dataflyt og Strukturell koding
- Testbenker
- **Lærebok:**
	- Overlapper og utdyper...
- **Ukeoppgaver**
	- Øvelse i å tolke og skrive HDL
- **Oblig**
	- Øvelse i å benytte verktøy
	- Øvelse i å skrive og forstå HDL
	- Øvelse med dataflyt og strukturell koding
	- Øvelse i å skrive enkle testbenker
- **Gruppetime(r)**
	- **HDL eksempler, digitale byggeblokker**
	- **Gjennomgang av oppgaver,**

# **Fra forrige gang**

- Forskjellige «vipper» latch og flippflopp:
	- Latch / Låsevippe:
		- Nivå
	- Flippflopp (FF) • Klokkeflanke  $\Box$ D Q
	- NB: Noen steder brukes navnene om hverandre = upraktisk
		- I kurs(ene) skiller vi dette, alltid.
		- I IN2060 skiller vi på symbolene også

ld ol EN

- Som regel brukes kun FF'er
	- *Latcher er noe vi ikke ønsker*
- Tilstandsmaskiner og tabeller
- Husk
	- Inngang/utgang

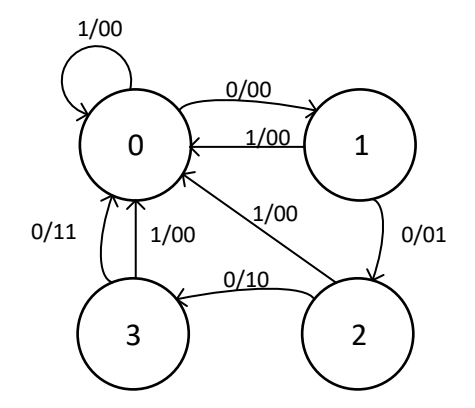

#### **Dagens tema...**

- Fra før:
	- Vi kan beskrive...
		- kombinatoriske kretser med ligninger (og skjema)
		- Sekvensielle kretser med skjema og diagram
- Hvordan kan vi lage og simulere digitale kretser?

– => Hardwarespråk, HDL = Hardware description language

# **HDL (VHDL, Verilog)**

- Beskriver digitale **kretser** –definerer *virkemåten*
	- –≠ Programspråk

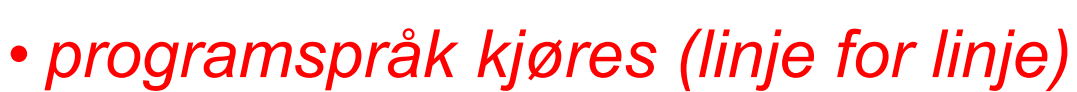

- Digitale kretser vil alltid være tilstede og "*på*"
	- hardwarespråk *kan ligne softwarespråk,*
	- men **formålet er fundamentalt forskjellig...**

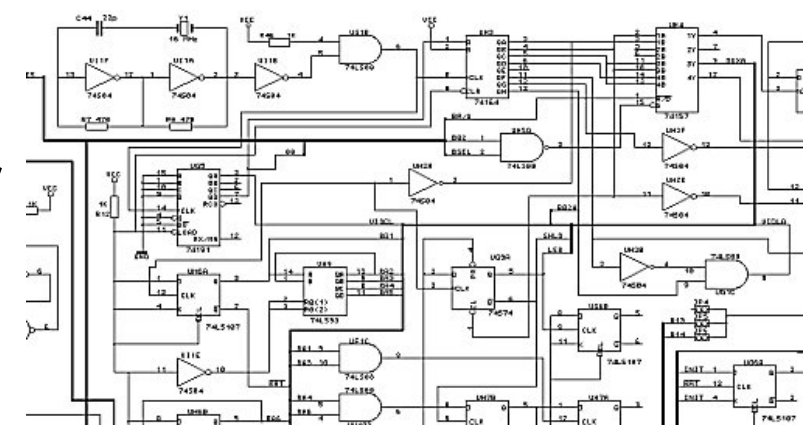

University of Oslo

# **Hardwarespråk vs Programspråk**

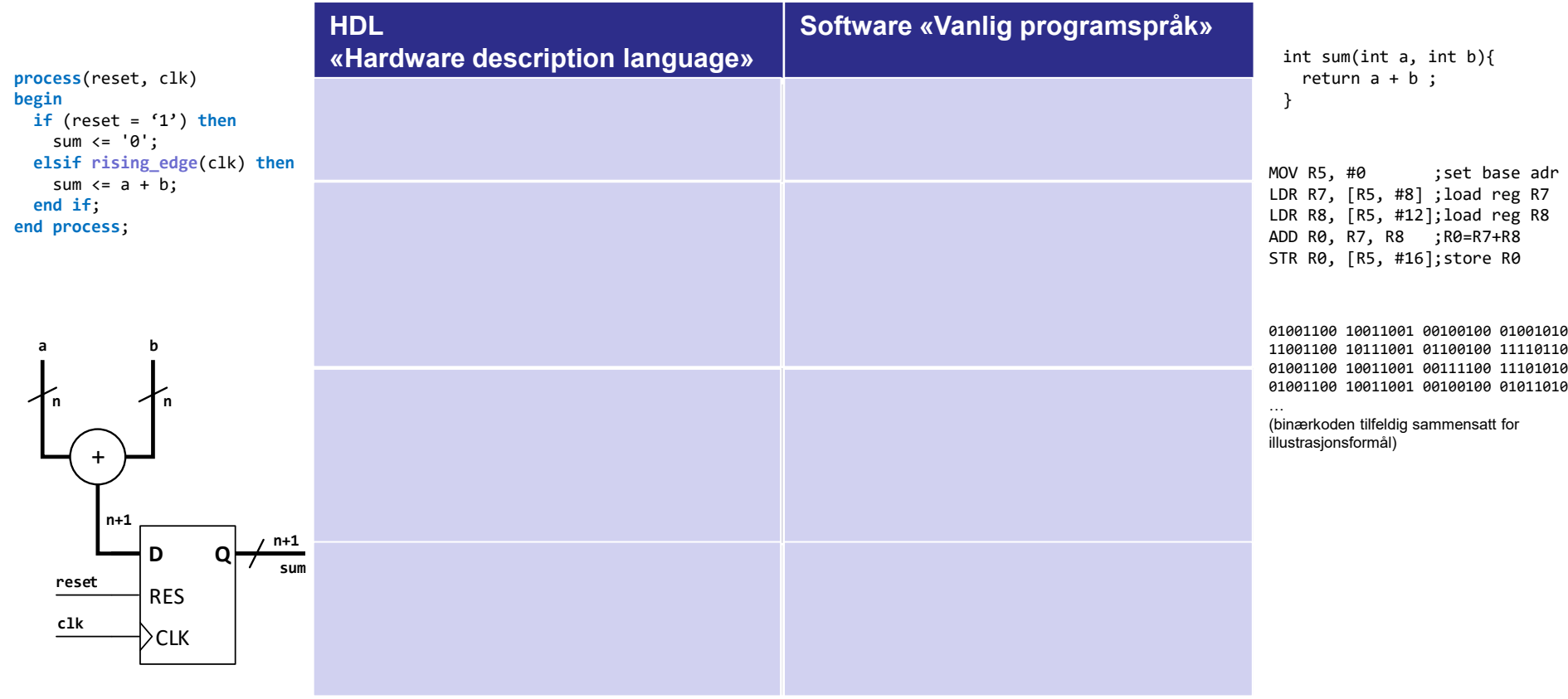

University of Oslo

**begin**

**n**

# **Hardwarespråk vs Programspråk**

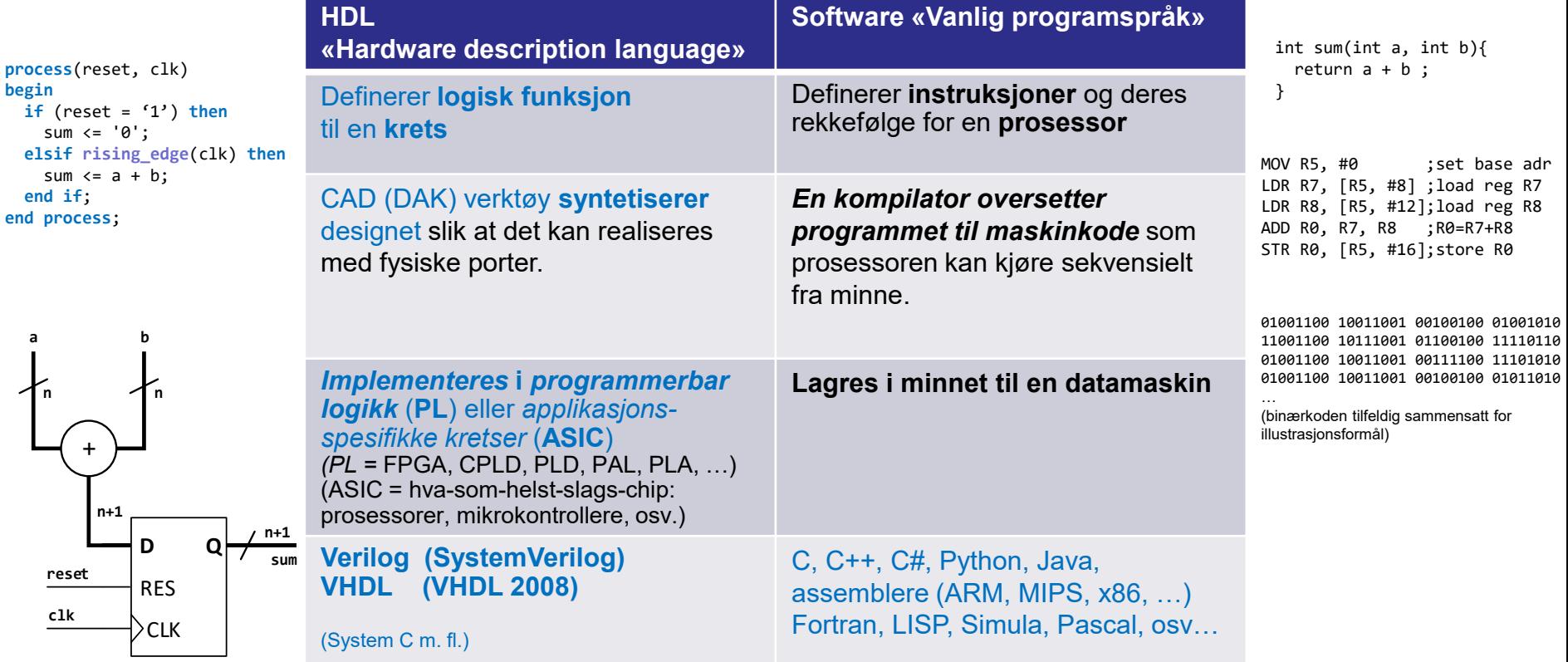

University of Oslo

### **Designprosess**

- Noen flere step
- Mer bruk av verktøy
- Simulering kan gjøres for hvert nye steg (kompilering, syntese, portplassering og implementering)

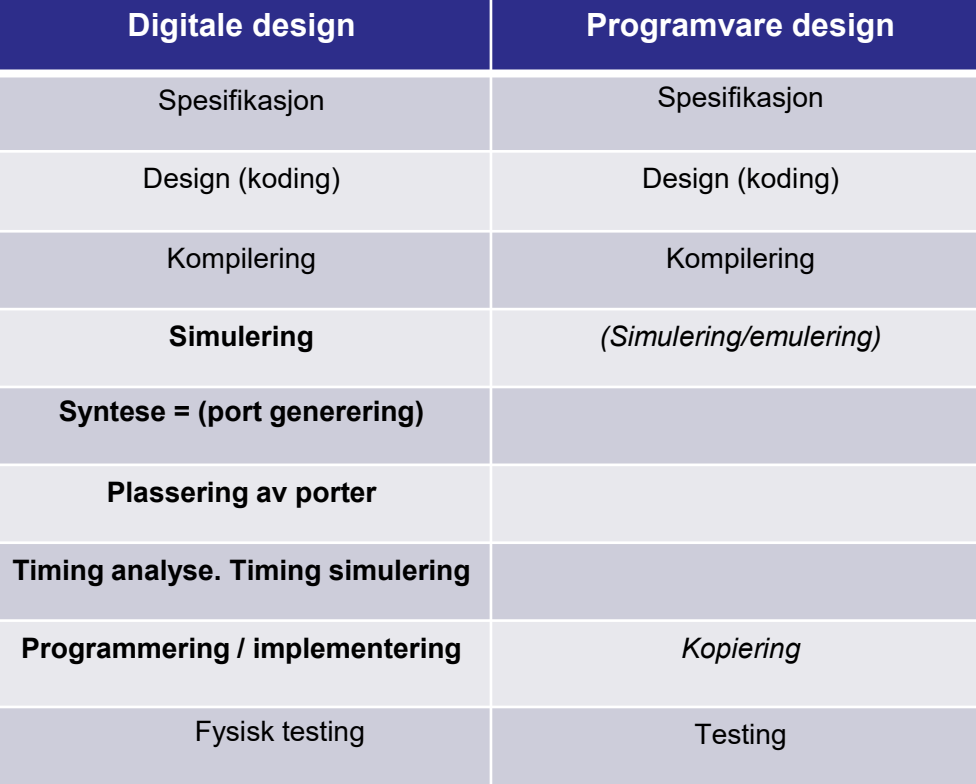

• Én implementasjon, skjema:

### **HDL vs skjemategning:**

• Eks: 2 bit teller

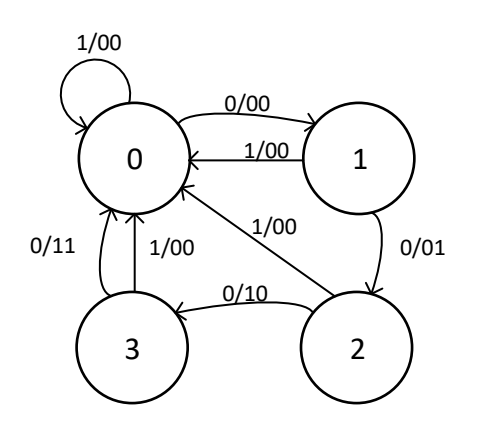

• Tilstandsmaskin / Tilstandsdiagram

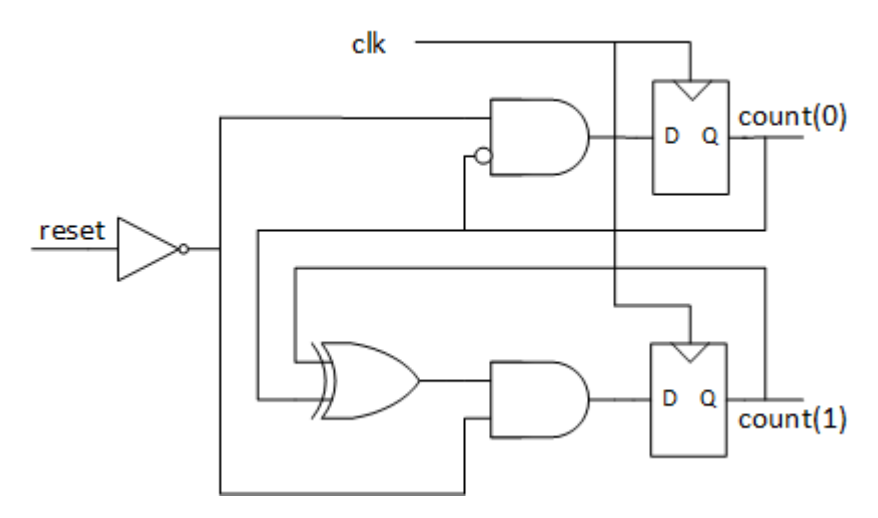

• Hardwarespråk (høynivå-RTL):

```
generic (N : positive := 2);
---
count : out std_logic_vector (N-1 downto 0);
---
signal next_count : std_logic_vector (N-1 downto 0);
---
-- register assignment
count <= next_count when rising_edge(clk);
-- combinational assignments
next_count <=
```

```
(others => '0') when reset else
std logic vector( unsigned(count)+1 );
```
### **HDL vs skjema…**

- Tegn 4 bit teller,  $N = 4$ :
	- Tilstandsdiagram..?
		- Prøv: 2 min…
	- Portskjema..?
	- *VHDL kode:*

*Enkelt å skalere opp* design…

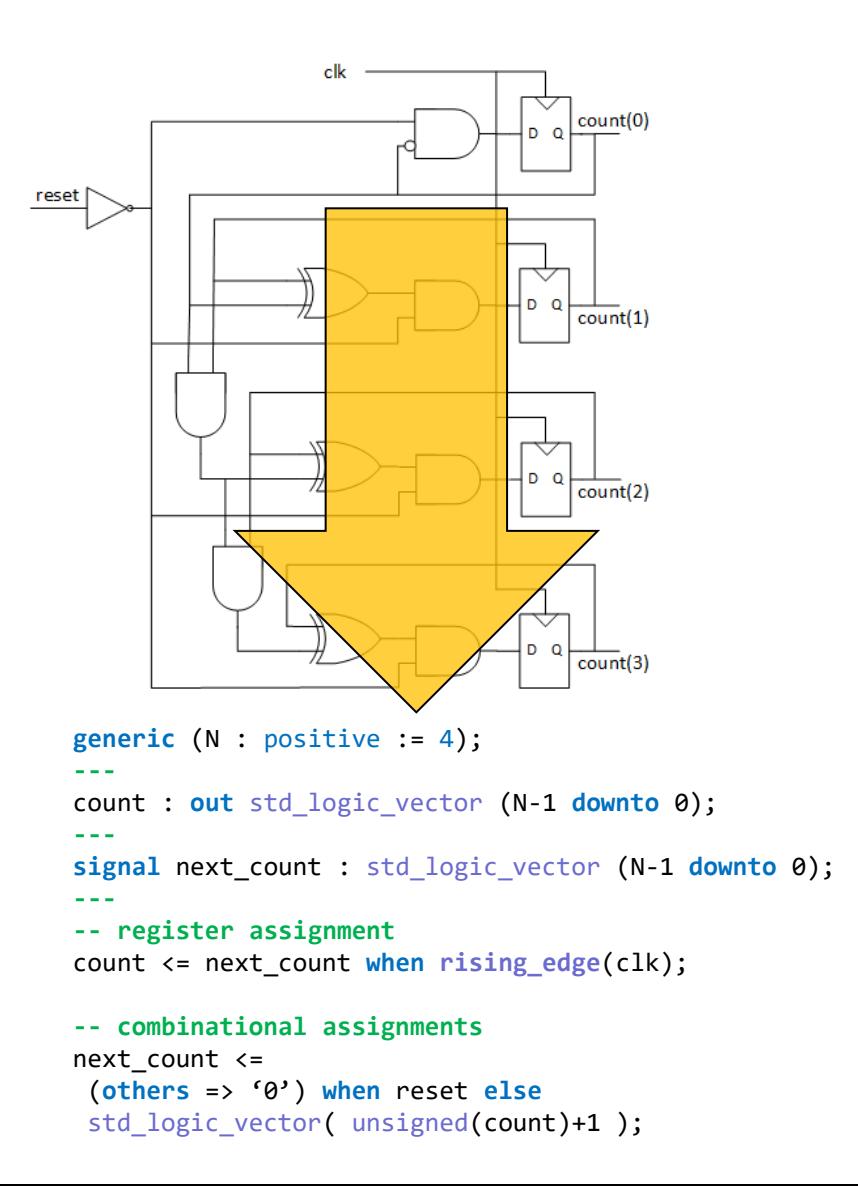

University of Oslo

8 bit, …

```
generic (N : positive := 8);
```
Autogenerert skjema for implementasjon fra synteseverktøy stallogic\_vector( unsigned(count)+1 );

– Bruker FF'er, LUTer og MUX'er I tillegg til logiske porter og invertere (Skjemaet er kun med for å illustrere kompleksiteten)

```
generic (N : positive := 8);
--
count : out std_logic_vector (N-1 downto 0);
--
signal next_count : std_logic_vector (N-1 downto 0);
--
-- register assignment
count <= next_count when rising_edge(clk);
```
**-- combinational assignments** next\_count <= (**others** => '0') **when** reset **else**

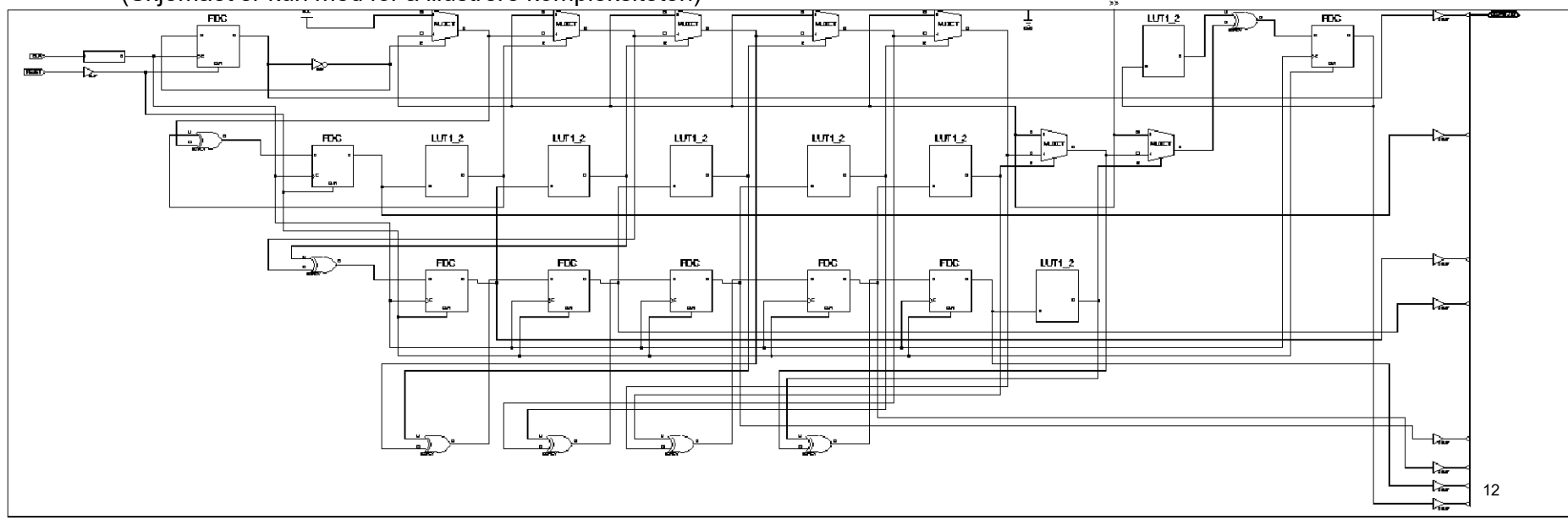

University of Oslo

32 bit...

**generic** (N : positive := 32); --…

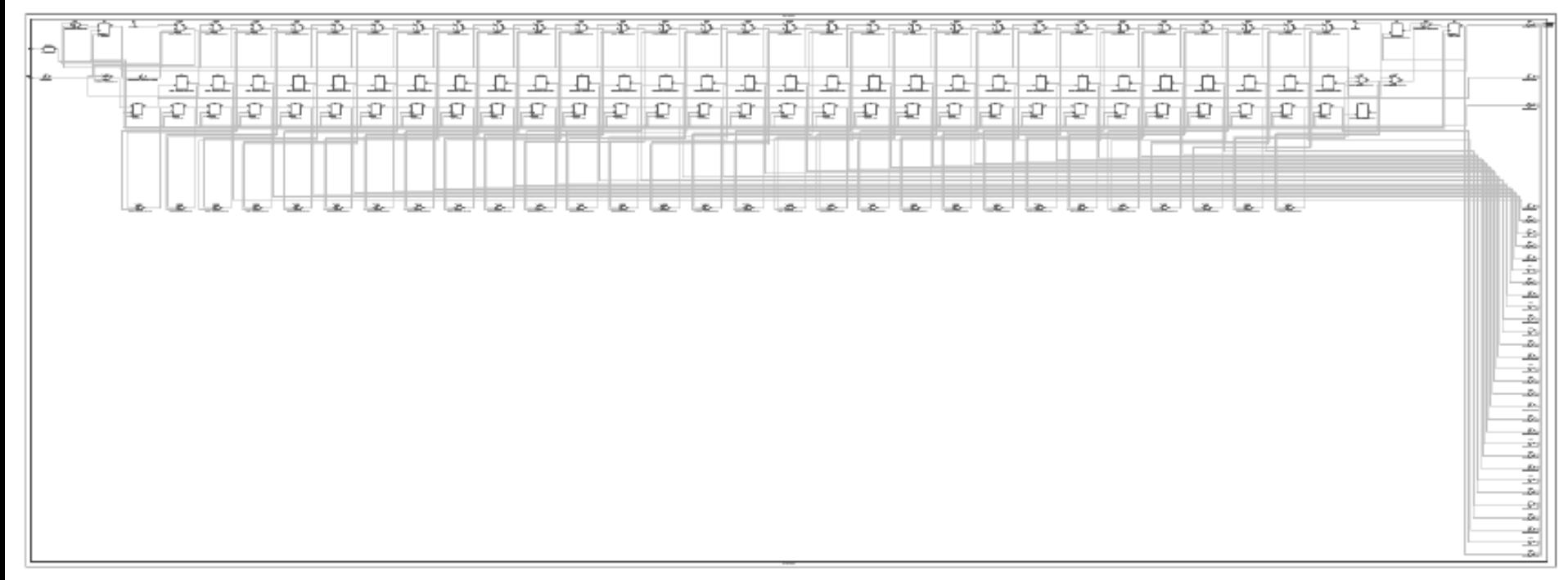

### **I dette kurset…**

- Enkel bruk av VHDL til simulering
	- *Koding av kombinatoriske kretser*
		- *Lavnivå : Dataflyt, struktur*
	- *Simulering med testbenk*
- VHDL brukes til å forklare datamaskinarkitektur
	- (Vi bruker ikke systemVerilog)

## **Senere kurs (IN3160)…**

- *realisere fysiske kretser*  (programmerbar logikk: FPGA )
- Mer om VHDL
	- *Høynivå: RTL-kode*
	- *Mer funksjonalitet*

– *…*

- Mer avanserte design – *Kode sekvensielle kretser*
- Mer om skjematikk
- osv…

## **HVA GJØR (V)HDL?**

#### • VHDL = VHSIC HDL:

- «Very High Speed Integrated Circuit Hardware Description Language»
- **Formålet er å lage (syntetisere) digitale kretser**
- **Syntetiserbar kode virker i parallell!**.
	- Syntetiserbar = kan lages i hardware
	- **Danner kretser,** *ikke et program.*
		- Rekkefølge *kan* danne grunnlag for *prioritet*
- Simuleringskode (*testbenker*) kan gjøre mer enn syntetiserbar kode
	- Sette og teste stimuli
	- Rapportere til fil og skjerm
	- kan beskrive hendelser i rekkefølge =>
		- er delvis sekvensielle program...
		- *kan være forvirrende..!*

#### VHDL

Kode for å lage testdata og kontrollere testresultater (Testbenker)

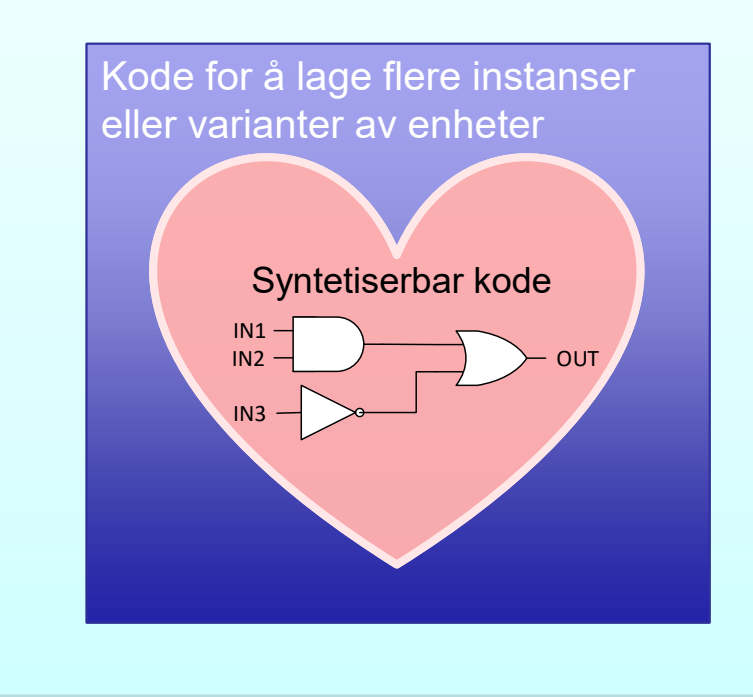

## **Krasjkurs i VHDL..:**

- Oppbygging
	- Entitet og arkitektur *"Skall" og "innmat"*
- - dataflow
	- structural
	- RTL
	- behavioral
- - Datatyper og verdier
	- Operatorer
	- Tilordning
	- Duplisering av elementer
- -

• Kodestiler *Ulike måter å beskrive "innmat" og "oppførsel"*

• Syntaks og konkret koding av design *Hvordan lage beskrivelser som fungerer*

• Simulering *Testing av oppførsel til kretser*

– Testbenk *Beskriver forløpet til en test - for en eller flere kretser*

# **VHDL oppbygging**

#### **Entitet og arkitektur**

- Entiteten definerer input og output
- Arkitekturen beskriver hva designet gjør.
	- En entitet kan benytte forskjellige arkitekturer (kun én av gangen)
	- Arkitekturer kan defineres med forskjellige stiler (neste slide)
		- "RTL" og "Dataflow" er navn på kodestil.
			- (mer følger…)

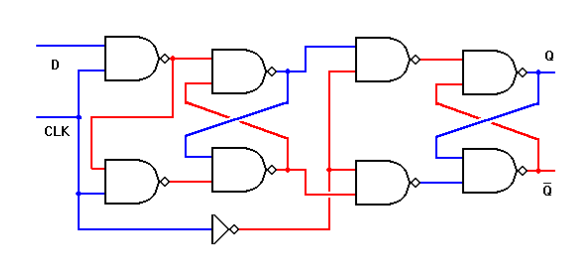

```
D
        CLK
               Q
                               library IEEE
                               use IEEE.STD_LOGIC.all
                               entity D_FLIPFLOP is
                                  port(
                                    clk : in std_logic;
                                     D : in std_logic;
                                    Q : out std_logic
                                  );
Innganger
til venstre
               Utganger
               til høyre
```
**end entity** D\_FLIPFLOP;

```
architecture RTL of D_FLIPFLOP is
begin
   process (clk) 
   begin
     if rising_edge(clk) then
      Q \leq D; end if;
end process;
end architecture RTL;
```

```
architecture data_flow of D_FLIPFLOP is
 signal e,f,g,h,i,j,k,l : std_logic;
begin
   e <= NOT (D and clk);
   f <= NOT (e and clk);
   g <= NOT (e and h);
   h <= NOT (f and g);
  i \leq \text{NOT} (g and not clk);
   j <= NOT (h and not clk);
   k <= NOT (l and i);
   l <= NOT (k and j);
  Q \leq k;
end architecture data_flow;
```
Det matematisk-naturvitenskapelige fakultet

#### **4 Kodetyper / stiler:**

- Dataflyt "data\_flow"
- Strukturell "structural"
- RTL "Register transfer level"
- Behavioral

Det matematisk-naturvitenskapelige fakultet

### **Dataflyt**

- Beskriver (kombinatoriske-) **kretser** i detalj
	- portnivå «gate level»
		- AND, OR, NAND, NOR, XOR, NOT og koblinger mellom disse og signaler
	- *Ikke bruk av registre*
- Bruksområde:
	- Manuell optimalisering
	- små/ enkle kombinatoriske funksjoner

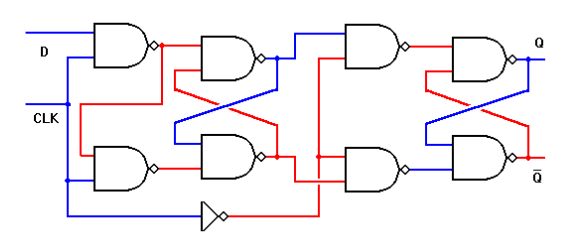

**library** IEEE; **use** IEEE.STD\_LOGIC\_1164.**all**;

```
entity D_flipflop is
   port(
     clk: in std_logic;
     D: in std_logic;
     Q: out std_logic
   );
end entity D_flipflop;
```

```
architecture data_flow of D_flipflop is
  signal e, f, g, h, i, j, k, l: std_logic;
begin
   -- concurrent statements
 e <= not (D and clk);
 f <= not (e and clk);
 g <= not (e and h);
 h <= not (f and g);
 i <= not (g and not clk);
 j <= not (h and not clk);
 k <= not (l and i);
 l <= not (k and j);
 Q \leq k;
end architecture data_flow;
```
Det matematisk-naturvitenskapelige fakultet

#### **Strukturell kode**

- Viser hvordan vi kobler sammen komponenter
- Bruk:
	- Topp- og eller mellom-nivå *når vi har flere moduler*

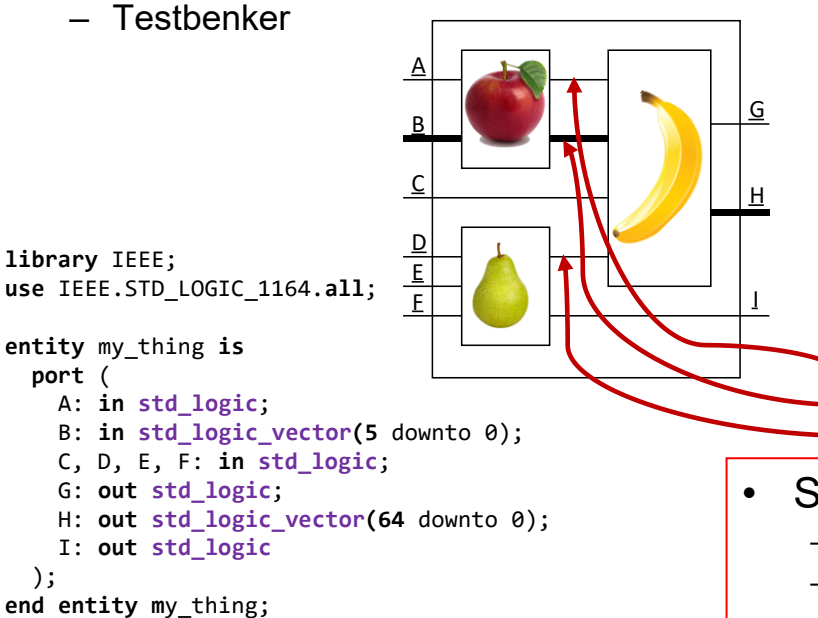

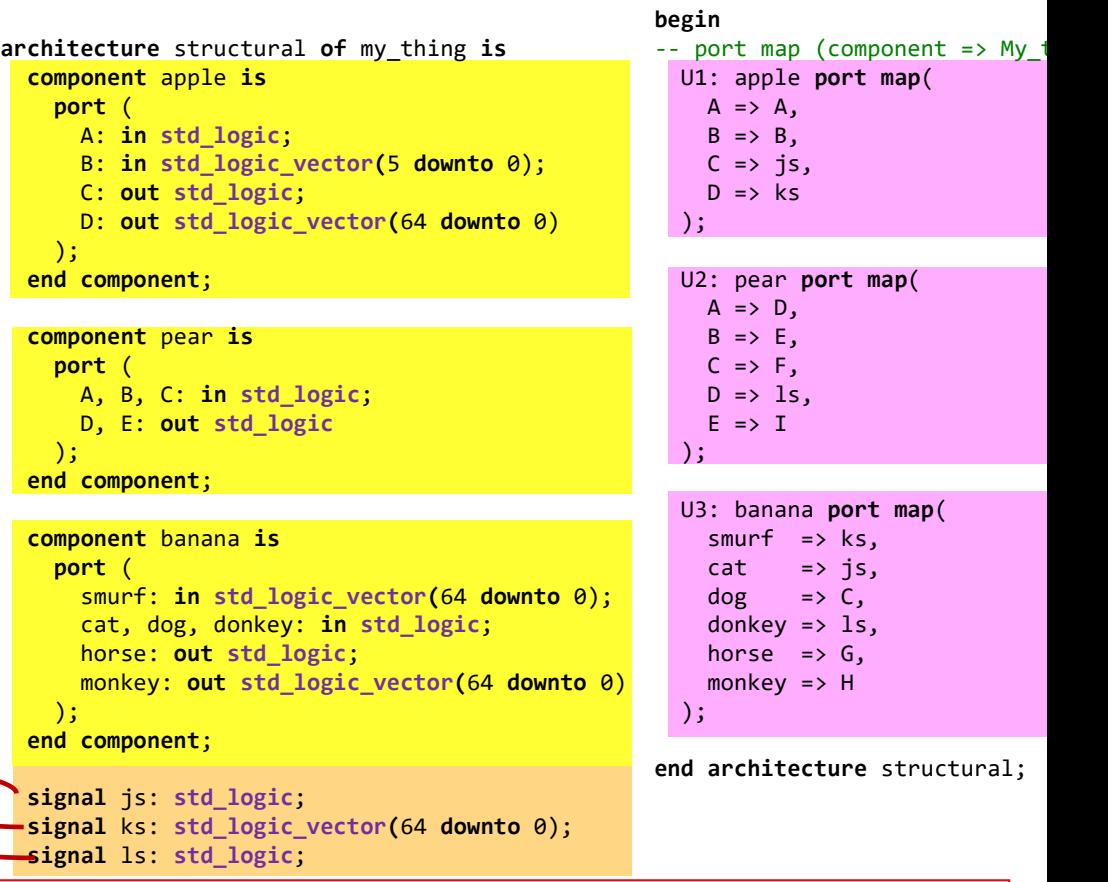

#### • Strukturell arkitektur

- Komponentdeklarasjon med porter (ligner entiteter)
- Innvendige signaler
- Koblinger (port map) mellom *komponent* og innvendige *signaler*

Det matematisk-naturvitenskapelige fakultet

#### **RTL «Register Transfer Level» «Registeroverføringsnivå»**

- Høynivå kode
	- *hva som skal skje*
		- *Ikke hvordan*
		- Overlater mer til synteseverktøy
	- *bruk av registre*

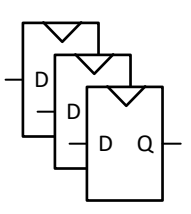

- *Typisk bruk:* 
	- Sekvensielle kretser
		- *Tilstandsmaskiner*
		- *Pipelines*
		- *Tellere*
		- *Etc.*
- Læreboka har en del RTL-beskrivelser – IN2060: Viktigst å kunne lese RTL

```
library IEEE;
use IEEE.STD_LOGIC_1164.all;
entity D_flipflop is
   port(
     clk: in std_logic;
     D: in std_logic;
     Q: out std_logic
   );
end entity D_flipflop;
architecture RTL of D_flipflop is
begin
   process (clk) is
   begin
     if rising_edge(clk) then 
      Q \leq U;
     end if;
   end process;
```
**end architecture** RTL;

Det matematisk-naturvitenskapelige fakultet

#### **Oppførsel «Behavioral»**

- beskriver hvordan noe skjer i simulering
	- Simuleringsmodeller
	- Testbenker
		- Kobler opp en krets *(strukturelt)*
		- Gir stimuli (input) til kretsen
		- Sjekker output
- *ikke laget for implementering/syntese*

*IN2060 => dataflyt, struktur og enkle testbenker*

## **VHDL syntaks**

- Typer, porter, signaler og variabler
	- Bruk av porter, retninger
- Vektorer
- Tilordningsoperatorer

University of Oslo

### **Typer, porter og signaler og variabler**

#### Typer

- Har definerte verdier og kan ha operasjoner.
- De viktigste typene er definert i egne biblioteker.
	- **std\_logic, std\_logic\_vector**

#### **Porter**

- et "signal" som går inne eller ut av entiteten
- har retning (**in**, **out**, **inout**) og type
	- retningen bestemmer hvor porten tilordnes verdi.

#### Signaler

- har type
- tilordnes verdier og leses i arkitekturen

#### *Variabler*

- *har type*
- *Kun for lokal bruk*
	- *innen et statement (dvs innen et subprogram eller en prosess)*
- *tilordnes "umiddelbart" med :=*
- *fungerer annerledes enn signaler i noen tilfeller.*

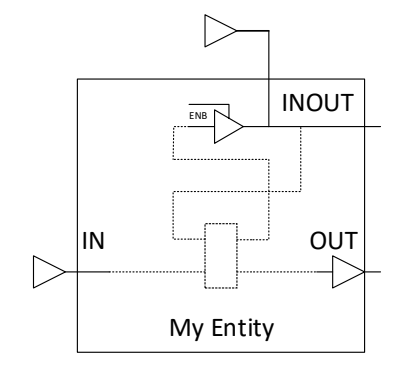

```
library IEEE;
use IEEE.STD LOGIC 1164.ALL;
entity My thing is
    port(: in STD LOGIC;
        Ain
        Binout : inout STD LOGIC;
        Cout
                : out STD LOGIC) ;
end entity My thing;
architecture DataFlow of My thing is
    signal s1, s2, s3, s4 : STD LOGIC;
begin
    -- concurrent statements
            \leq Ain; \qquad -- IN can only drive
    s1.
            \leq Binout; -- INOUT *can* be driven
    s2Binout \leq s3;
                        -- INOUT *can* drive
            \leq s4:
                        -- OUT can only be driven
    Cout
end architecture DataFlow;
```
### **Port - retninger**

- "IN"
	- Verdier tilordnes utenfor entiten
	- kan leses, men ikke tilordnes verdier
- "OUT"
	- går ut av entiteten
	- tilordnes verdi i arkitekturen
	- kan også leses som et signal.
- "INOUT"

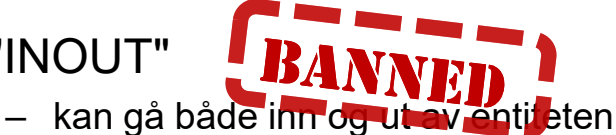

- er laget for fysiske tilkoblinger der flere enheter kan drive spenningen til ledning
	- Eks: databussen til et minne, PCI express, etc.
- **Feil bruk av INOUT gir kortslutninger!**
	- *Kompilatoren vil ikke gi advarsel om flere driver signalet.*
- IKKE bruk INOUT fordi det er lettvint.

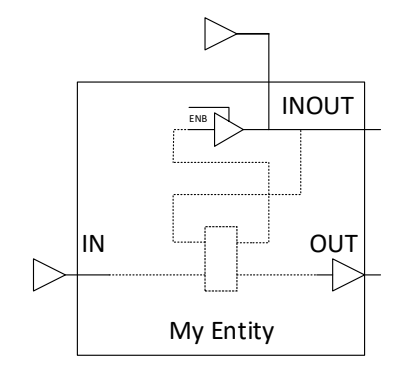

```
library IEEE;
use IEEE.STD LOGIC 1164.ALL;
entity My thing is
    port (
                 : in STD LOGIC;
        Ain
        Binout : inout STD LOGIC;
        Cout
                 : out STD LOGIC) ;
end entity My thing;
architecture DataFlow of My thing is
    signal s1, s2, s3, s4 : STD LOGIC;
begin
    -- concurrent statements
    s1
            \leq Ain:
    s2\leq Binout;
    Binout \leq s3:
            \leq s4;
    Cout
end architecture DataFlow:
```
- **vektorer og registre**
- **signal** my\_sig **std\_logic**;

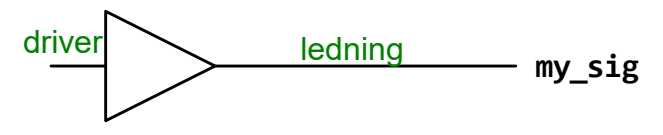

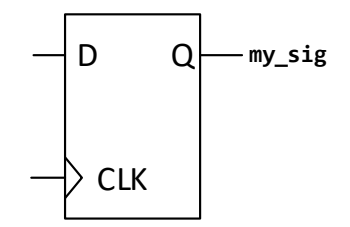

• En vektor er en samling av signaler.

*registre eller kombinatoriske kretser.* 

• *Måten vi tilordner verdi til et signal bestemmer om vi får* 

• **signal** my\_vec **std\_logic\_vector**(3 **downto** 0);

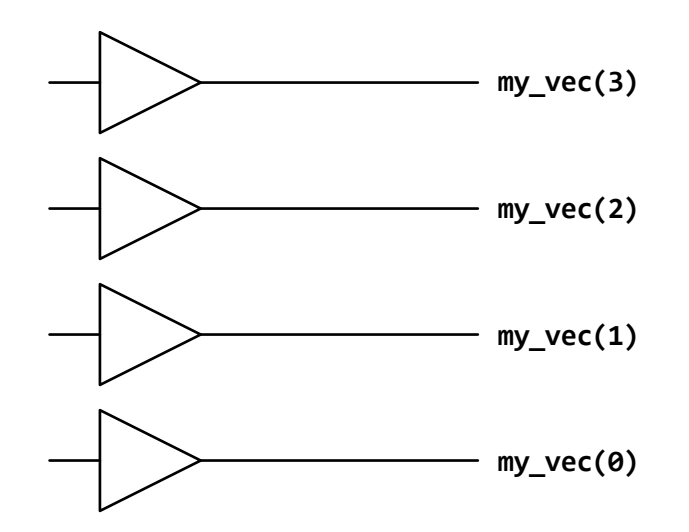

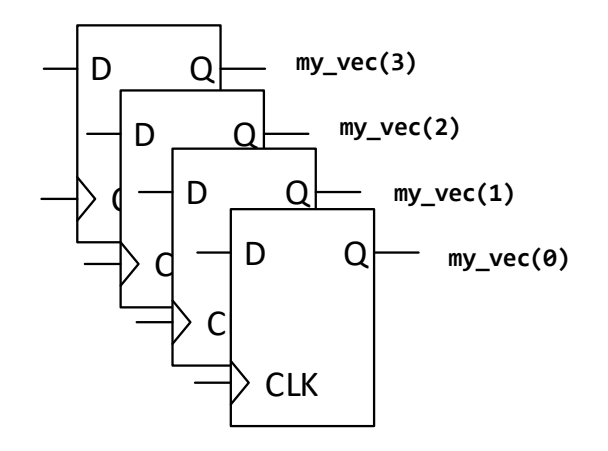

#### **Tilordning av signaler og variable (assignment)**

- A <= B; -- A leser B, evt A settes til B, A er et signal
- C := B; -- C får verdien av B, C er en variabel
	- -- variabler kan bare brukes internt i prosesser, funksjoner og prosedyrer
- D(6 **downto** 0) <= E(3 **downto** 1) & (**others** => '0');
	- -- D er en vektor med 7 input og
	- $- D(6) \leq E(3)$
	- $- D(5) \leq E(2)$
	- $- D(4) \leq E(1)$
	- $- D(3$  downto  $\theta$ ) <= "0000"
- MERK: vektorer skal ha dobbeltfnutter "00", mens enkeltsignaler skal ha enkeltfnutter '0'

### **Tri -state buffer**

- Digitale kretser kan bare se logisk '0' og '1'
- De kan settes til '0', '1' og 'z' (tristate= høy impedanse)
	- 'z' brukes for at andre skal drive linjen/ bussen uten kortslutning.
- Simuleringsverktøy kan benytte og kontrollere alle de mulige verdiene i STD LOGIC.

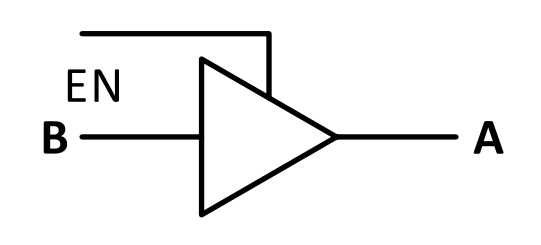

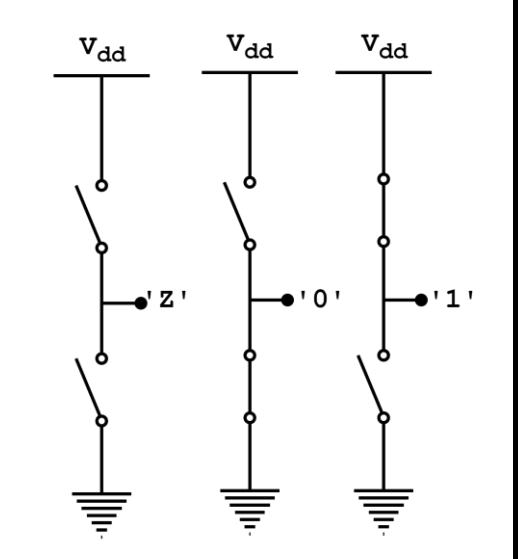

$$
A \leq B \text{ when } EN = '1' \text{ else } 'Z';
$$

```
-- ekvivalent med
TRISTATE:
process (B, EN)
begin
  if EN = '1' then
    A \leq B;
  else
    A \leq 'Z';end if;
```
**University of Oslo** 

 $V_{dd}$ 

 $\bullet$ 'X'

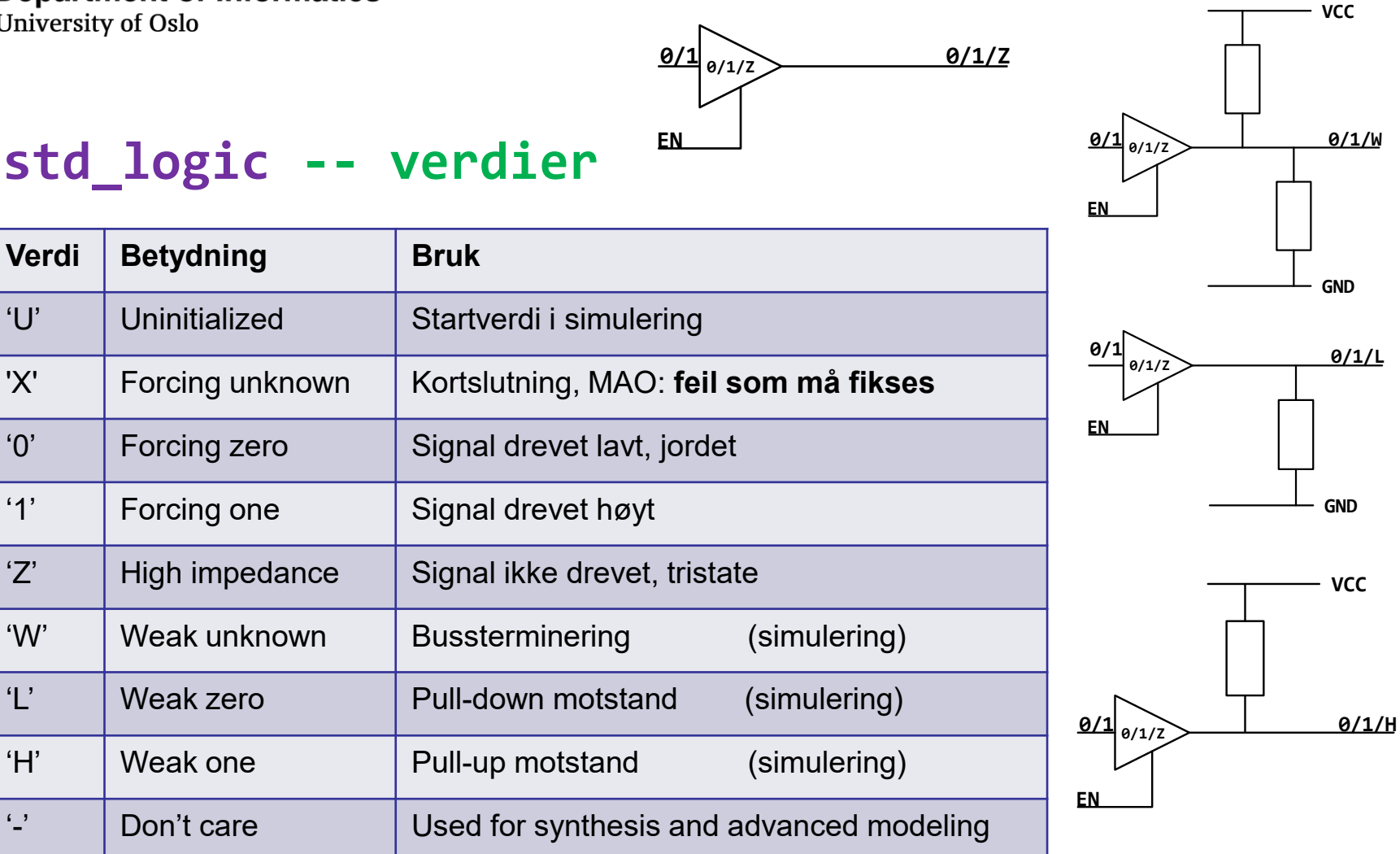

29

#### **–- multiple drivere signal** c : **std\_logic**;

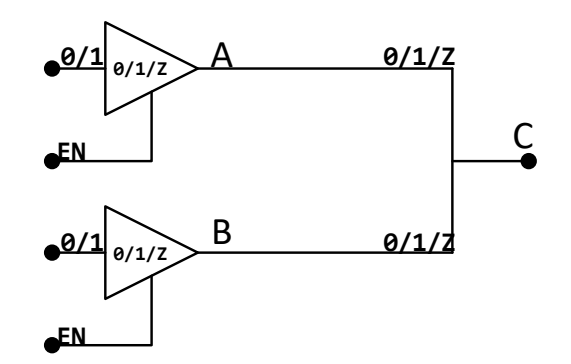

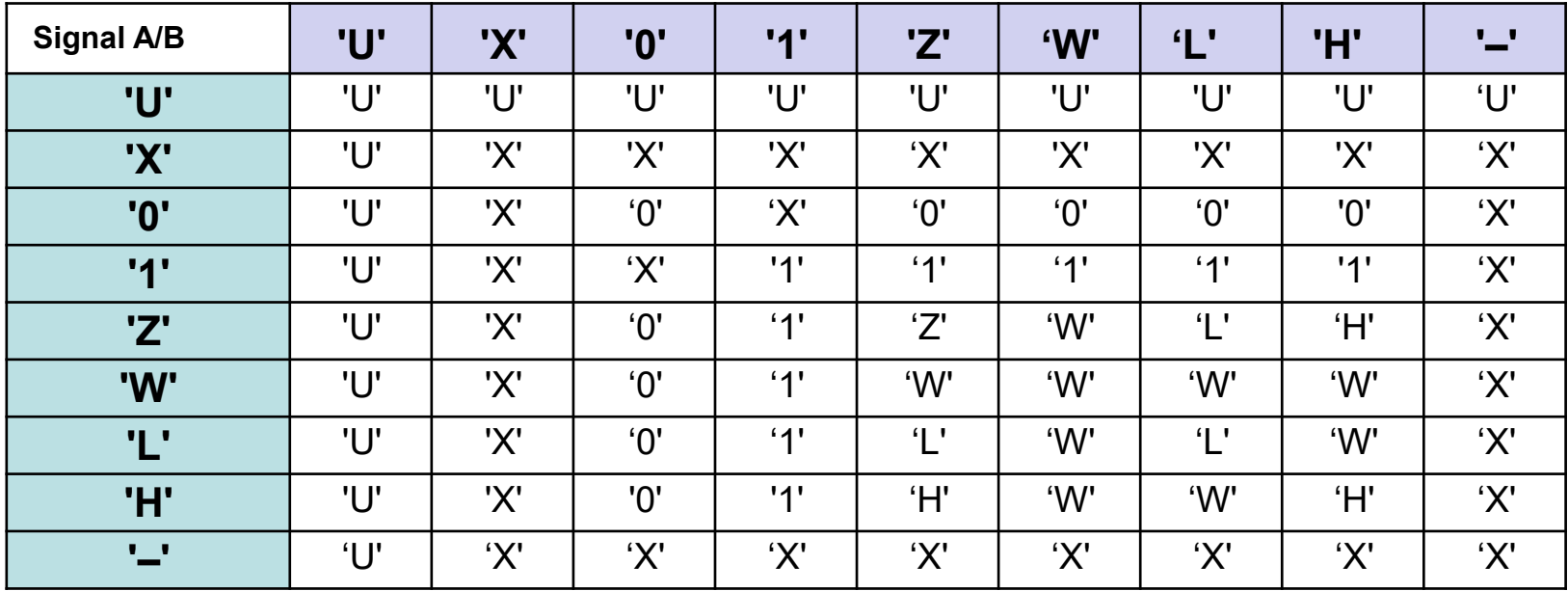

### **Bit operatorer og reduksjonsoperator**

- Operatorene **and**, **or**, **nand**, **nor**, **xor**, **xnor** virker på bitnivå når de står mellom to signaler eller vektorer
	- y1 <= a **and** b; -- tilsvarer linjene under
		- $y1(3) \leq a(3)$  and  $b(3)$ ;
		- $y1(2) \leq a(2)$  and  $b(2)$ ;
		- $y1(1) \leq a(1)$  and  $b(1)$ ;
		- $y1(0) \leq a(0)$  and  $b(0)$ ;
- Reduksjonsoperator reduserer en vektor til ett signal

– y <= **and** a ; -- tilsvarer figur t.h.

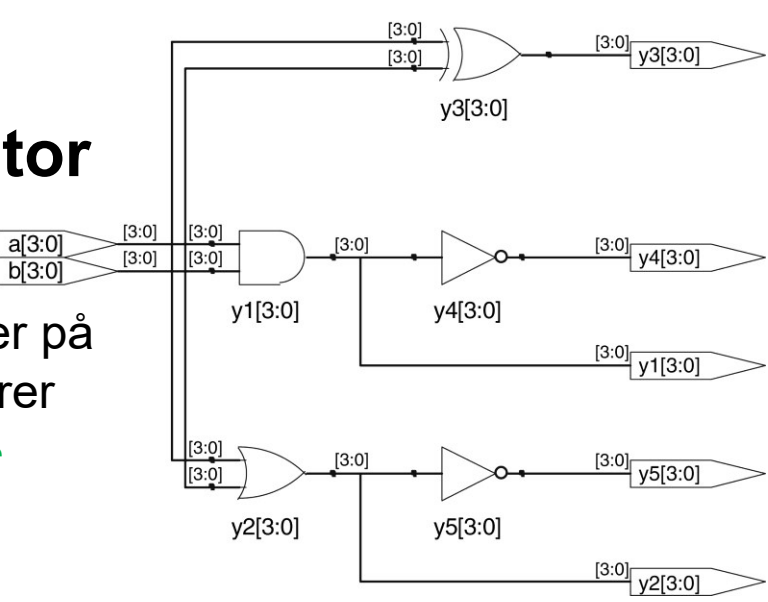

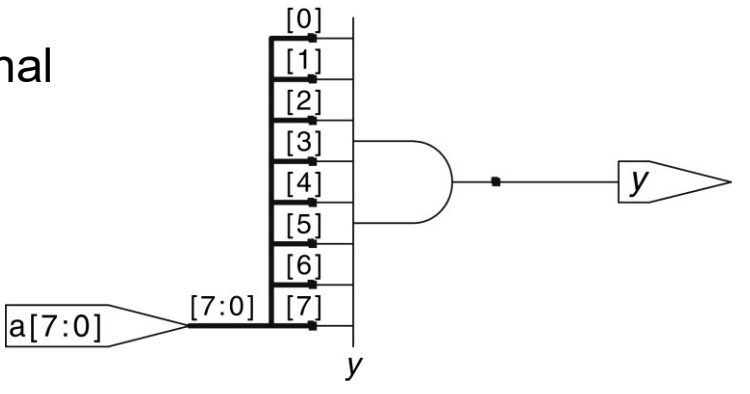

### **VHDL opreator prioritet**

- operatorer på samme linje prioriteres slik vi leser; fra venstre mot høyre.
- **Bruk paranteser** for å gjøre det du mener tydelig!

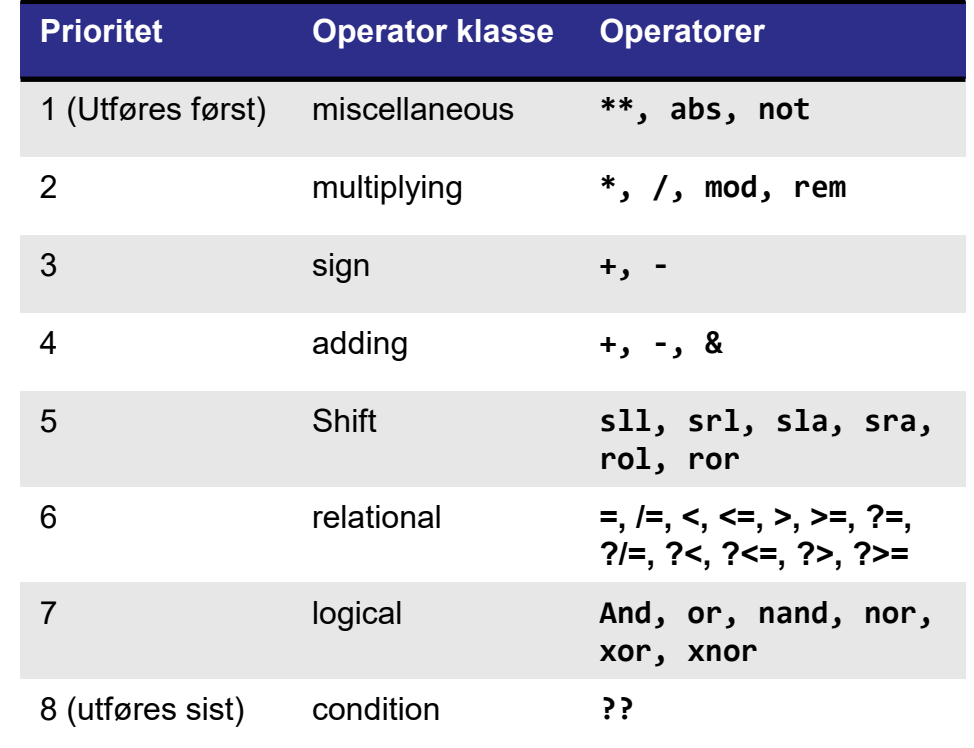

#### **VHDL operator prioritet...**

```
Hva gir 
x <= a or b and c;
```
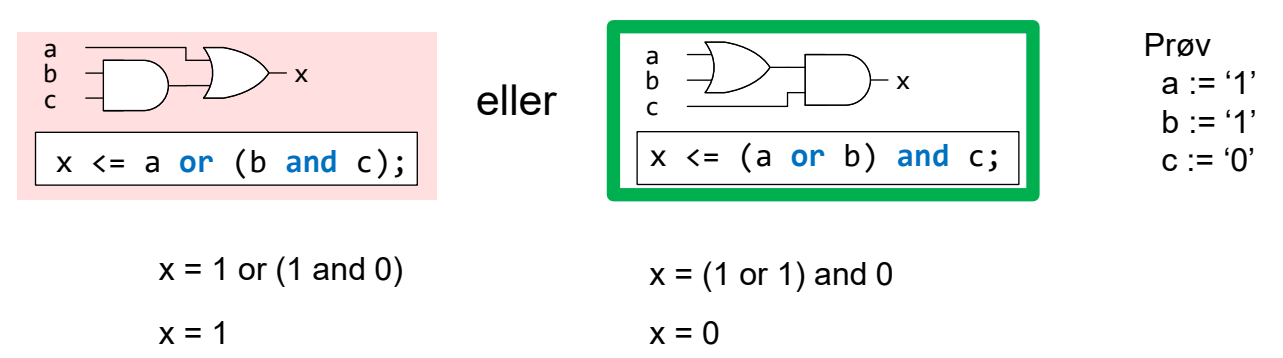

#### **Bruk paranteser!**

### **Prosesser i VHDL**

- Et verktøy for å beskrive kompliserte sammenhenger
	- F.eks sekvensiell logikk (tilstandsmaskiner, pipelines osv.)
	- *Kan brukes til kombinatorisk logikk*
		- Ikke nødvendig i enkle dataflytmodeller
	- Brukes i testbenker
- IN2060: Det som trengs for
	- å forstå kode i læreboka
	- å skrive enkle testbenker
- Senere kurs går i dybden 34 meter om statte stattet i 1948 meter var den statte statte statte statte statte s

### **Prosesser i VHDL**

- To hovedtyper:
	- Med sensitivitetsliste
	- Uten sensitivitetsliste
- *Uten sensitivitetsliste*:
	- Kun til kjøring av testbenk
		- Kan ha innlagt venting "**wait for**"...
	- Gir rekkefølgen ting skal skje i simulering
	- Dette er *nesten* vanlig programmering
		- Utføres i sekvens, men samtidig mellom "**wait**..."

```
STIMULI: process
  begin
    wait for 10 ns;
    tb_a <= '1';
    tb_b <= '0';
    tb_cin <= '0';
    wait for 10 ns;
    assert(s = '1')
      report ("Sum ulik 1")
      severity failure;
    tb_a <= '0';
    tb_b <= '1';
    tb_cin <= '1';
    assert(cout = '1')
      report ("feil mente")
      severity failure;
    report("Ferdig!");
```

```
std.env.stop;
end process;
```
#### **Prosesser med sensitivitetsliste**

- "ett" statement, én tilordning
	- kan tilordne verdier til flere signaler samtidig
	- beskriver virkemåte til kretser
- Må benyttes til uttrykk som beskrives i rekkefølge
	- **if**, **case**, ...
- Rekkefølgen gir prioritet.
	- Siste tilordning gis høyeste prioritet ved flere tilordninger
	- Dette kan brukes til normalverdier (default-verdier)

```
REGISTERS: process(clk) is
   begin
     if rising_edge(clk) then 
      reg A \leq neste A;
      reg B \leq m neste B;
     end if;
   end process;
```

```
PRIORITET: process(a,b) is
   begin
     -- default tilordning
    y \leq 0';
    z \leq 0;
     -- betinget tilordning
     if a = '1' then 
       if b = '1' then 
        y \leq 1;
       else
        Z \leq 1;
       end if;
     end if;
   end process;
```
### **Prosesser med sensitivitetsliste**

- Sensitivitetslisten (her: c1k) viser hvilke signaler som *trigger* prosessen
	- Prosessen simuleres bare ved endringer i signalene i listen
- Simuleres i *ett "delta-steg"*.
	- DVS signaler får verdier én gang-
		- *når simuleringen har tolket hele prosessen*  (ikke underveis).
	- Rekkefølge gir *prioritet* til signalverdier

```
REGISTERS: process (clk) is
   begin
     if rising_edge(clk) then 
       reg A \leq neste A;
      reg B \leq m neste B;
     end if;
   end process;
```

```
PRIORITET: process(a,b) is
   begin
     -- default tilordning
    y \leq 0 :
    z \leq 0;
```

```
 -- betinget tilordning
 if a = '1' then 
   if b = '1' then 
    y \leq 1:
   else
    z \leq 1;
   end if;
 end if;
```
#### **Prosesser og variable**

- Variabler
	- *kan* brukes til "mellomregninger"
	- *kan ikke* leses utenfor prosess / subprogram
		- Vi må alltid sette signal(er) i en prosess
	- Variabler får verdi *"underveis"* med :=
		- *De kan ha mange verdier i én prosess*
			- *Blir som å bruke flere signaler*
		- *Lett å gjøre feil/ tabber*
			- *En variabel som leses før den skrives til gir et lagringselement*
				- » *Om y og z kun tilordnes før* default-tilordning *får vi latsjer som ikke kan syntetiseres*
				- » *Om y og z kun tilordnes før* betinget-tilordning *blir begge alltid '0'*
- *I IN 2060 er det viktigst å kunne lese kode med variabler*
	- Begrens bruken til enkle mellomregninger. <sup>38</sup>

```
PRIORITET: process(a,b) is
   variable v, w : std_logic;
   begin
     -- default tilordning
     v := '0'; 
     w := '0'; 
     -- betinget tilordning
     if a = '1' then 
       if b = '1' then 
        v := '1'; else
        w := '1:
       end if;
     end if;
     -- tilordning av signaler
    V \leq V;
    z \leq w;
```

```
 end process;
```
#### **Testbenker**

- Testbenker er moduler som brukes til å gi generere testdata (testvektorer) og rapportere testresultater ved simulering.
	- De syntetiseres ikke
		- *er prinsipielt software, selv om det er skrevet med et HDL*
- Kan bruke én eller flere moduler som komponenter.
	- Vi tester typisk én modul av gangen
		- vi navngir denne «DUT» eller «UUT» (Device / Unit under test).
	- Øvrige komponenter er med for å gi simuleringsdata
- NB: *Testbenk-kode vil ligne mer på andre programmeringsspråk,* 
	- *Fordi tester har sekvensielle hendelser*
	- *Vi kan gjøre I/O til skjerm og fil*
	- Vi kan teste ulike ting samtidig i simulering (i parallell)
		- Selv om stimuli settes i sekvens
	- *Kan være forvirrende..*

#### **Simuleringsprosess og wait statement**

- I en testbenk kan vi ha *én prosess uten sensitivitetsliste*
	- Denne prosessen brukes til å sette stimuli i sekvens
		- Vi kan ikke ha flere slike prosesser (=> umulig å simulere)
	- I den prosessen kan vi bruke "wait" for å vente ulike tidsrom

```
• wait for 1 ns;
```

```
• wait until b = '1';
```
• **wait until** *kan også benyttes utenfor testbenker (ikke tema i IN2060)* 

### **Tidsforsinkelser (i simulering/testbenker)**

- I simuleringsprosessen kan man bruke wait for:
	- wait for 5 ns;
- **type** TIME **is range** *implementation\_defined*

#### **units**

```
fs; -- femtosecond (the smallest predefined time-step in VHDL simulation).
   ps = 1000 fs; -1 picosecond = 1000 femtoseconds... etc
   ns = 1000 ps; -<sub>-</sub> nanosecondus = 1000 ns; -- microsecond
   ms = 1000 us; -- millisecond
   sec = 1000 ms; -- second
   min = 60 sec; -- minute
   hr = 60 min; - hour
end units;
```
#### **assert – test om noe feiler**

- **assert**(a = b) **report**("min rapport") **severity note**;
	- Hvis *ikke* a er lik b, så leveres "min rapport" til skjerm som «note» .
- Severity kan være
	- **note** -- ufarlig, typisk melding om at en del av testingen er gjennomført
	- **warning** -- brukes typisk til meldinger om noe uventet
	- **error** -- (default) brukes til feil, men testing fortsetter
	- **failure** -- brukes til showstoppere- **stopper simuleringen**
- **report**(); -- kan benyttes alene (rapporterer alltid)
	- **severity** er **note** om ikke annet angis.

#### U<sub>i</sub>O: Department of Informatics

**University of Oslo** 

### **Testbenk eksempel**

- Tom entitet
- Komponenter er definert som entitet i en annen fil
- Signaler i testbenken brukes som input til komponentene vi tester
- Vi instansierer komponenter som strukturell kode
- Stimuli gis i fra en eller flere prosesser
- Vi bruker assert + report for å gi beskjeder og feilmeldinger
- Std.env.stop stopper simuleringen (ellers starter prosessen på ny)

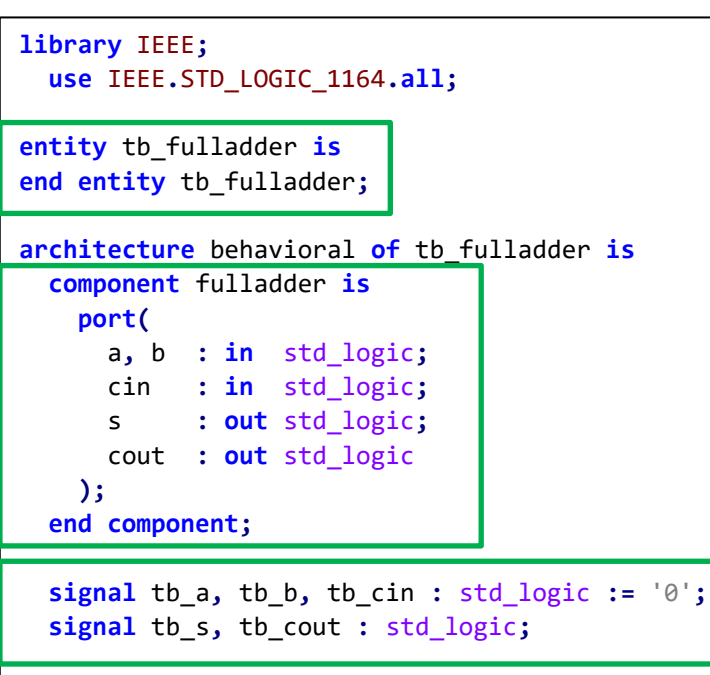

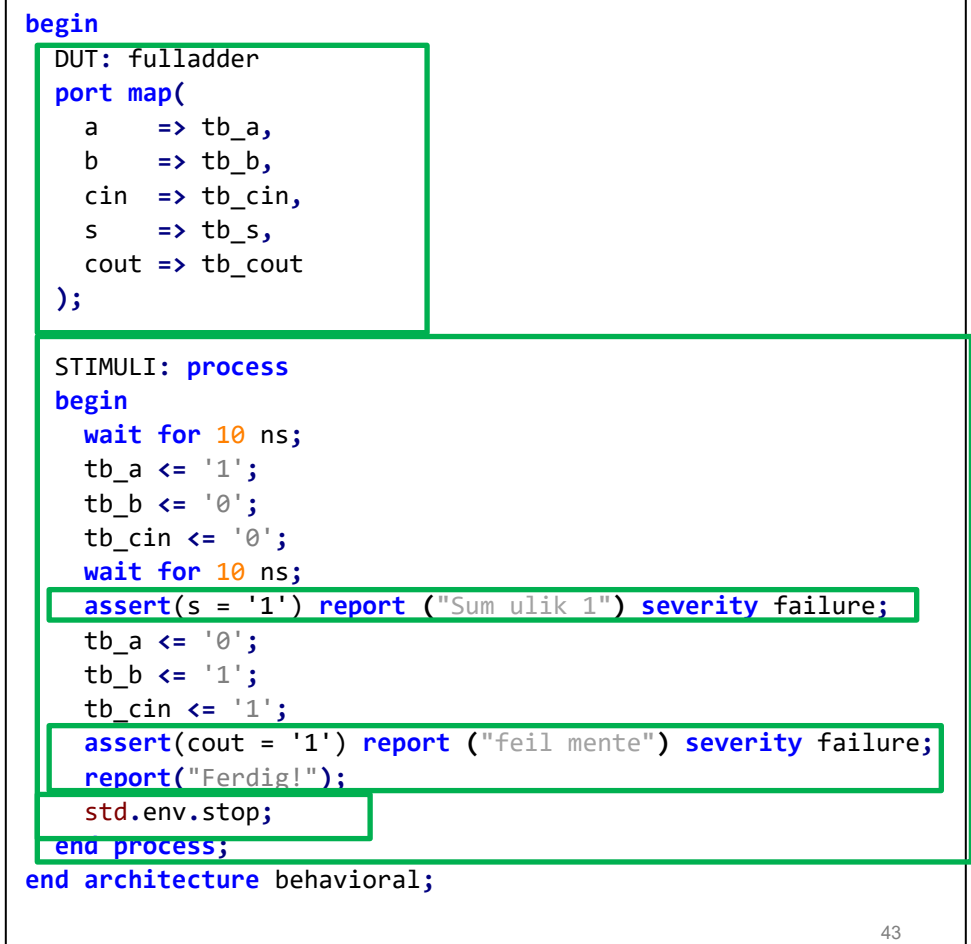

## **Oppsummeringsspørsmål:**

- Hva er formålene med et hardwarespråk?
	- *1. Definere digitale kretser*
	- *2. Teste (simulere) kretser*
- Hva er forskjellen på en entitet og en arkitektur?
	- *Entitet viser innganger og utganger på designet*
	- *Arkitektur beskriver funksjonen til innmaten.*
- Hvorfor trenger vi testbenker?
	- *Fordi alle gjør feil nesten hele tiden, og det gjelder å finne dem tidlig.*

U<sub>i</sub>O: Department of Informatics

University of Oslo

### **Oblig i digital design, CLA-adder:**

- Kjøre og modifisere testbenk med skriving til konsoll (skjerm)
- Lage dataflyt kode
- Strukturell kode
- *Obligen tar dere gjennom design av én type carry-lookahead adder (CLA)*
	- *Den kan hjelpe til å forstå hvordan vi bygger slike kretser*
		- *Det er helt greit å starte på obligen før man forstår CLA fullt ut*
	- For å få godkjent:
		- *Kompilerbar kode*
		- *Gjennomført simuleringer*
		- *Relevante tidsdiagrammer (waveforms)*
		- *Vurdere om resultatet er rimelig (kort)*
		- *Ha en rimelig ide om mentepropagering i en CLA adder*
- *Anbefaling:*
	- Ta **ukesoppgavene** for denne uken **først**
	- *Ikke sitt alene* med obligen siste kveld!
		- Det er hver enkelts ansvar å ta kontakt om noe er vanskelig
		- *Bruk* 
			- gruppetimer/gruppelærerne
			- medstudenter
			- kommunikasjonsplatform (discourse)

#### **Ukeoppgaver**

**Oppgaver**

**4.1**, 4.3, **4.5**, **4.6**, 4.8, 4.9, 4.10 (ekstra 4.20, 4.22)

For 4.6, se figur 2.47 og 2.48 s 79, 80.

Der dere skal skrive HDL-kode, kan denne åpnes og simuleres med Questa. *Oblig 1 forteller hvordan*.

#### **VHDL Number format (kun til orientering)**

```
Binary, Decimal, heXadecimal, Octal
Unsigned, Signed
<ant bit><U/S><B/D/O/X> "<tall av type B/D/O/X>"
```
B"1111\_1111\_1111" -- Equivalent to the string literal "111111111111". X"FFF" -- Equivalent to B"1111 1111 1111". O"777" -- Equivalent to B"111\_111\_111". X"777" -- Equivalent to B"0111\_0111\_0111". B"XXXX 01LH" -- Equivalent to the string literal "XXXX01LH" UO"27" -- Equivalent to B"010\_111" UO"2C" -- Equivalent to B"011\_CCC" SX"3W" -- Equivalent to B"0011\_WWWW" D"35" -- Equivalent to B"100011" 12UB"X1" -- Equivalent to B"0000\_0000\_00X1"

12SB"X1" -- Equivalent to B"XXXX\_XXXX\_XXX1" 12UX"F-" -- Equivalent to B"0000\_1111\_----" 12SX"F-" -- Equivalent to B"1111\_1111\_----" 12D"13" -- Equivalent to B"0000\_0000\_1101" 12UX"000WWW" -- Equivalent to B"WWWW\_WWWW\_WWWW" 12SX"FFFC00" -- Equivalent to B"1100\_0000\_0000" 12SX"XXXX00" -- Equivalent to B"XXXX\_0000\_0000" 8D"511" -- Error 8UO"477" -- Error 8SX"0FF" -- Error 8SX"FXX" -- Error

### **VHDL bokstavstørrelse (kun til orientering)**

• *til forskjell fra enkelte andre språk...* …eR iKkE vHdL cAsE sENsItiV - å oVErDRivE brUKEn AV dEnnE FRihETeN eR IKkE Å anBEfalE.

- Tips:
	- ALL\_CAPS BLIR SLITSOMT NÅR DET ER FOR MYE AV DET!
	- For VHDL anbefales *snake\_case* til vanlig og *ALL\_CAPS* for konstanter